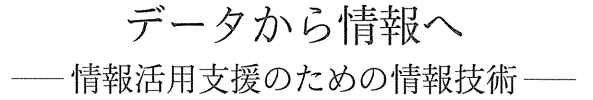

# The possibility of Information Technology to assist the effective use of information for management decision making

 高 橋 三 雄\* Mitsuo Takahashi

# 1.意思決定と情報

## 1.1 意思決定の枠組み

意思決定活動とは情報を決定に変換するプロセスであるといわれる(1)。そしてこの情報変換プロ セスを支援する科学的アプローチが「意思決定の経済分析」の中心課題である。しかし、簡単に情 報といってもGIGO(Garbage In Garbage Out)つまり「入力された情報の質以上によい意思 決定は得られない」とするいましめの言葉によくあらわされているように、意思決定過程へよりよ い情報を入力することに対する努力が求められることはいうまでもない。そこで本稿では情報の側 面に焦点をおきながら情報技術の可能性を具体例をまじえて検討してみたい。

意思決定における情報の役割を考えるために具体的な意思決定問題を考えてみよう。いま A社 では販売地域の拡大を考えており,その規模(たとえば担当者の人数や関連施設の整備あるいは 販売チャネルの規模など)の決定にせまられている。現在のところ販売地域の拡大案として「大規 模,」と「小規模」の二つの案が検討されており,それぞれの案を採用したときの予想される結果 (たとえば,収益から各種費用を引いた利益であらわされる)は表1のように見込まれている。

表1それぞれの拡大案のもとで予想される結果(ペイオフ表,販売地域の拡大案)

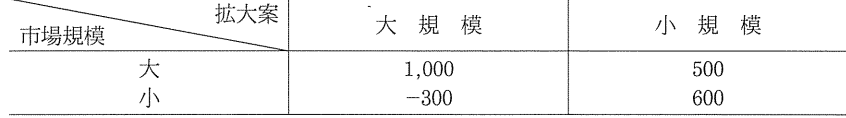

一般に意思決定の枠組みは次式であらわすことができる。

 $Z = f(X, Y)$ 

\* 筑波大学大学院経営システム科学

ここで X は意思決定者がきめることができる変数(決定変数), Y は意思決定者にとって与件つま り外生的にきまる変数(環境変数とか予測変数とよばれる),Zは意思決定の結果をあらわす変数 (評億変数)そしてfはXとYの組み合わせによってZの値がどうなるかをきめる関数(評価関 数)である。いまの例でいえば X は二つの拡大案(どれにするかは意思決定者が自分できめるこ とができる), Y は予想される市場規模(意思決定者がみずから市場規模をきめることはでき ない。しかし,市場規模を予測しようとする努力は可能である),Zは利益(ペイオフともよばれ る),そしてfは特定の案をとったときに実際の市場が特定の規模であったときの利益を示した表 (ペイオフ表とよばれる)である。fは表ではなく特定の数式モデルであらわされることもある。

 さて,この意思決定の枠組みのもとで情報はどのように位置づけられるだろうか。ここでの情報 は環境変数(市場規模)Yに関する情報であり、現在のところたとえば「市場規模が大」である 可能性(確率)は0.6,「市場規模が小」である可能性は0.4とみられているものとしよう。

意思決定はこれからどうすべきかという将来の活動をきめることであり、将来には当然、何らか の不確実性がともなう。いまの場合も実際に販売活動を行ってみなければ実際の市場規模がどうか は分からない。しかし,普通,将来についてまったく分からないということはなく,たとえば既存 の販売地区における実績などの経験からこれから進出しようとする地区に関しておおよその可能性 は把握しているといったことが実際であろう。このように環境変数に関して確率分布の形で情報が 得られている場合を「リスクのもとでの意思決定」とよぶ。

 リスクのもとでの意思決定において意思決定者は期待利益を最大にすべく決定を行う。たとえば いまの例でいえば,特定の案をとったときに予想されるそれぞれの事態についてその可能性(確率) とペイオフを掛け,その合計を求めて計算される期待利益にもとづいて,期待利益が最大となる案 を選択しようとする。いまの場合,「小規模」案が選択され,そのときの期待利益は540と計算さ れる。

#### 1.2 追加情報の役割とその価値

 いま,拡大案を決定する前に従来から利用している市場調査会社に依頼して市場調査を行ってみ たとしよう。そして,「当該地区の市場規模は大である」とする調査結果が届けられた。この新し い情報は事前にもっていた「市場規模が大」であるとする判断(0.6)に対してどのように影響す るだろうか(事前にもっていた判断を事前確率とよぶ)。容易に予想されることはこの調査結果は 当初の予想をさらに裏付けるものであり、意思決定者の判断はますます「市場規模が大」であると する予想に傾いていくだろう。

 追加された情報が市場規模に関して事前にもっていた判断にどのように影響するかは,調査結果 がどうであったかというだけでなく,当然のことながら市場調査会社の情報がどれほど信頼できる ものであるかによってきまる。それでは市場調査会社の信頼度は何にもとついて判断されるだろう

か。それは過去において岡様の市場調査を依頼したことがあったとして,それらの調査結果がどう であったかによってあらわすことができるだろう。それはたとえば表2のような確率(実際の市場 規模が分かったときに,それをどのように予測していたかという条件つき確率)であらわされる。

| m:<br>77<br>new <sup>2</sup><br><b>STRATEGY CARD AND CALL AND ARRANGEMENT</b> | --<br>____ |                      |
|-------------------------------------------------------------------------------|------------|----------------------|
| <b>AGE</b>                                                                    |            | . . <u>.</u>         |
|                                                                               | v          | $\overline{ }$<br>ັ. |

表2 情報の信頼度(市場調査結果)

 表2を見るとたとえば,実際の市場規模が大であったときにそれを正しく「大」であるとする調 査結果を出していた割合が0.8であり、誤って「小」とする調査結果を出していた割合が0.2であ る。表の対角線上にある確率が正しく予測していた,つまり,情報が正しかった割合をあらわして いる。それが1に近いほど信頼度が高いことになる。

 さて,事前確率,情報の信頼度,そして実際の調査結果(市場規模は大)が与えられるとベイズ の定理にもとづいて市場規模に関する意思決定者の新しい判断を求めることができる<sup>(2)</sup>。いまの場 合,追加情報が与えられる前には市場規模が大である可能駐を0.6と判断していたが,調査会社の 結果が「市場大」と出たために「市場大」であるとする判断はO.8とさらに強あられた。このよう に事前確率が追加情報によって影響を受け,新しい判断になった結果を事後確率とよぶ。

 この新しい判断にもとづいて再度,それぞれの案のもとでの期待利益を計算し,期待利益最大と なる案を求めると,これまでと違って「大規模」案が選択され,そのときの期待利益は740とな る。これは事前確率のもとでの期待利益にくらべて200だけ大きくなっている。この期待利益の増 加分は追加情報による効果と考えられ,情報の祖価値とよばれる(情報を得るためにかかる費用は 考慮されていない)。

 以上のように,情報の価値は意思決定活動との関連において見いだされる。ベイズ統計学が意思 決定の経済分析の基本的な枠組みとして研究されていることの理由もそこにある。しかし,意思決 定はいまのようにZ=f(X,Y)の意思決定問題の枠組みに含まれているすべての要素が明確に 既定され,あとはペイオフ表にもとづいて期待利益最大の案を求めればよいという場合だけではな い。たとえば,そもそも販売地域拡大の意思決定がどうして必要になったのだろうか。この問題の 状況が明らかになるためには販売実績についてのなんらかの分析があり,その結果として販売地域 拡大策を検討する必要がでてきたのである。また,いまの場合,拡張案はこつだけであるが,これ には単なる地域的な拡大だけでなく従来と違った購買高をターゲットにするとか,既存市場に新製 晶を投入するといったさまざまな案が検討の対象とされるかもしれない。さらに市場規模(環境変 数)についての情報もいつも市場調査会社に依頼するだけということもない。さらには評価肇数や 評価関数もまた,いつも上記のような表や数式でスマートにあらわされ喬とはかぎらない。いずれ にしても,ベイズ統計学にもとつく「意思決定と情報」の分析は議論の枠組みとしては有益である

4

ものの,現実の企業における意思決定過程における情報技術の可能性を考えるためには,「意思決 定活動における情報の役割」についてさらに検討を加える必要がある。

# 2.意思決定者と仮想的な情報専門家

## 2.1意思決定活動のフレームワーク

 本稿の冒頭で「意思決定活動とは情報を決定に変換するプロセス」といったときに上記の例では 意思決定とは「販売地域拡大の規模」を決定することであることを既定の事実とした。しかし、そ もそも何が問題なのかを知ること自体,そう簡単でないことは少し考えてみただけでも分かるだろ う。たとえば、どの企業でも販売情報や財務情報など各種の管理資料が作成、配布されるが、それ らの管理資料の目的は販売や財務の現状を分析して何が問題になっているかを知ることである。そ してそれもまた,意思決定活動の大きな部分であると考えるべきである。

 意思決定活動とは何かについて,H.A. Simonの議論がしばしば引用される。それによれば意 思決定活動は大きく情報活動,探索活動そして選択活動から構成される(意思決定過程の再検討を 含めることもある)(3)。情報活動は問題の状況を把握すること,探索活動は問題解決のための代替 案を探索すること,そして選択活動は代替案を評価し,特定の案を行動案として選択することであ る。このフレームワークにもとづけば上で検討した分析は最終段階である選択活動における「意思 決定と情報」の議論であったといえる。たしかに,「意思決定の経済分析」の多くはこの選択活動 つまり,「科学的,合理的な選択活動」を対象としたものであるといえる。しかし,現実の企業に おいては選択活動に先立つ情報活動(問題発見)や代替案の探索活動も選択活動にまけず重要であ り,従来,経営者,管理者に対して提供されてきた情報の多くもそれらの活動を支援するものと なっている。

## 2.2情報とは何か

 狭い意味での意思決定との関わりだけでなく,あらためて情報とは何かを考えておこう。た とえば、J.A. O'Brien は「情報とは特定のエンドユーザー (end user) にとって特定の状況 (context)のもとで意味ある有益な解釈 (interpretation) に変換されたデータであり,データと は生の事実(raw fact)あるいは物理現象やビジネスの取引などに関する観察である」と定義し ている(4)。いうまでもなく企業は組織として活動している。そして組織構造のどこに位置するかに よってその特定の個人の職務や権限がきまる。最近でこそ,ネットワーク組織やマトリックス組織 など柔軟な組織構造に対する関心が高まっているが伝統的には組織はトップ,ミドルそしてロァー の管理者層と販売や製造などの業務活動に従事する一般社員の階層から構成される。

「マネジメントとは意思決定」と同義とされるように,管理者の基本的な役割は意思決定活動で

ある。しかし,上記の問題発見,代替案探索そして代替案からの選択といった意思決定活動は管理 者だけでなく一般社員も日常的に行っていることである。たとえば,販売目標の達成が危ういと判 断した販売員は販売実績をあげるために顧客のターゲットを絞ろうとするだろう。これはあらかじ めきめられた計画にしたがって機械的に販売活動を行うことに比べればはるかに判断つまり意思決 定をともなう活動である。

トップマネジメントから一般社員まで含めて考えようとすれば当然、企業内の意思決定者はじつ にさまざまである。全社的、長期的な意思決定問題を考える社長の状況(コンテクスト)と特定の 顧客に対する今日,明日の販売活動を考える販売員の状況には大きな違いがあると考えるのが自然 である。販売や財務などの取引の事実をあらわした同じデータでも異なった状況に置かれた意思決 定者にとってその意味あいは大きく異なるはずである。たとえば,新宿支店の販売員にとって担当 する「ヨドバシ家電の先週の販売実績」は重要な情報になりえるが,同じデータは社長にとっては ほとんど意味がないだろう。

 本稿の課題は「情報技術」の活用である。情報技術はいうまでもなく,コンピュータをはじめと するエレクトmニクス技術の応用である。これまでもかっての経営情報システムの中心課題であっ たように,情報部門の専門家の手になるコンピュータシステムを通した管理資料(あえて情報とい わない)の提供が行われてきた。そしてそこでの問題点もまた数多く指摘されてきた<sup>(5)</sup>。個々人に よってそれぞれ異なった問題状況(コンテクスト)のもとでの情報要求に対して,「コンピュータ の専門家」ではあっても「個々の問題状況を十分には理解していない,また,それだけの時問や バックグランドをもたない」人々によって作成、提供される管理資料の多くは、意思決定者にとっ て有効な情報とはなりえず,単なる資料(データ)にとどまっていたことは容易に予想される。

 さて,プロシューマ(ProducerとComsumerを組み合わせた造語)つまり,消費者が製造者 を兼ねる時代の到来がいわれているように(6),情報技術もまた情報専門家だけでなく,情報技術の 成果を利用する立場の人々がみずから情報機器を利用できる時代が近づいてきた。また,関連して バーチャル(仮想)という言葉も使われている。仮想とは現実にはない架空の姿というのではな く,「限りなく現実に近い」という意味で使われる。つまり,特定の状況におかれた意思決定者が 情報機器の利用者(エンドユーザー)という立場で仮想的な情報専門家として機能しうる条件が次 第に整ってきたのである。上記の情報の定義において「エンドユーザー」という言葉は「特定の問 題状況におかれた意思決定者」がみずからのコンテクストにもとづいてデータを「評価」し,それ を「意味ある情報」へと変換することを可能にする仮想的な専門技術者に変身できることを期待し ていると考えられる。

 現実には情報技術の専門家ではない意思決定者(エンドユーザー)が仮想的な情報技術の専門家 になりえるためにはいくつかの条件が必要である。中でも重要な条件の一つは意思決定者側の情報 技術に対する拒否感(アレルギー)をなくすことであり,またもう一つの重要な条件はコンビュー

夕側でエンドユーザーの多様な情報ニーズを理解し,情報技術専門家にかわって実質的に情報ニー ズに対応できるための機能が求められることである。第一の問題は情報リテラシー教育に関わるこ とであり,多くの企業において当初新入社員や若手社員を対象とした情報処理教育が次第に管理者 層へと展開していこうとする動きをみることができる。たとえば表3は主要企業におけるOA教 育の対象者を示したものであり,それからも次第に管理者層を含めた情報リテラシー教育が進めら れようとしている様子をうかがうことができる(7)。

|                       | 教育実施状況 |         | 今<br>後<br>向<br>の<br>方 |         |          |        |
|-----------------------|--------|---------|-----------------------|---------|----------|--------|
|                       | 実施中    | 実施していない | NA                    | かなり重視する | あまり重視しない | NA     |
| 取締役クラス                | 20     | 156     | 58                    | 63      | 104      | 67     |
|                       | (8.5)  | (66.7)  | (24.8)                | (26.9)  | (44.4)   | (28.6) |
| 部<br>長<br>ラ<br>ク<br>ス | 50     | 131     | 53                    | 117     | 69       | 48     |
|                       | (21.4) | (56.0)  | (22.6)                | (50.0)  | (29.5)   | (20.5) |
| 課<br>長<br>ラ<br>ク<br>ス | 113    | 81      | 40                    | 172     | 28       | 34     |
|                       | (48.3) | (34.6)  | (17.1)                | (73.5)  | (12.0)   | (14.5) |
| 係長・主任クラス              | 185    | 24      | 25                    | 172     | 16       | 46     |
|                       | (79.1) | (10.3)  | (10.7)                | (73.5)  | (6.8)    | (19.7) |
| 一般社員クラス               | 206    | 18      | 10                    | 179     | 14       | 41     |
|                       | (88.0) | (7.7)   | (4.3)                 | (76.5)  | (6.0)    | (17.5) |
| 新<br>社<br>員<br>入      | 204    | 12      | 18                    | 170     | 22       | 42     |
|                       | (87.2) | (5.1)   | (7.7)                 | (72.6)  | (9.4)    | (17.9) |

表3情報リテラシー教育

意思決定者が仮想的な情報専門家となりえるためのもう一つの条件はコンピュータのハード,ソ フトに求められる。ハード面では何といってもパーソナルコンピュータの普及があげられる。その 驚異的な技術発展はかっての大型コンピュータを机上あるいはノートブックにおさめてしまった。 また, Windows やマッキントッシュ OS にみられる GUI (Graphical User Interface) は電卓 なみといわないまでもコンピュータ機器を操作する負担や抵抗を大幅に減じてくれた。さらにソフ トウェア面においても表計算ソフトをはじめ,意思決定支援関連のソフトが利用できるようになっ た。そして最近ではまさに「多様な状況」におかれた「エンドユーザーとしての意思決定者」がみ ずからの「情報ニーズ」を表現することによって販売や財務などのビジネスの取引を記録した データ」を「評価し,意味ある解釈を得る」ことを支援するソフトもあらわれるようになった。そ れは EIS (Executive Information System) とよばれるジャンルのソフトである。もちろん,こ の種のソフトはまだ少ないが,近い将来の「意思決定における情報技術活用」のあり方を具体的に 検討する上で重要な意味を持つ。以下では具体的な例にもとづいてEISソフトの機能とその可能 性を検討してみよう。

# 3.意思決定支援ツールとしてのデータベースソフト

## 3.1事務処理システムと管理資料

 情報の元となる内部データの多くは社内の事務処理システムに維持されている。たとえば「どの 商品が売れ筋か」を知るためには販売事務処理システムに維持されている受注明細書データを分析 する必要がある。同様に「製造原価は上がり気味であるかどうか」を調べるためには工場の原材料 受け払い処理システムや賃金支払いシステムなどに維持されているデータが必要である。さらに 「海外支店設立のための要員計画」を検討するためには人事処理システムに維持されている人事 データが必要である。

 事務処理システムは意思決定支援を目的としているわけではない。たとえば販売事務処理システ ムは顧客からの受注を受け,受注明細書を作成し,倉庫部門に出荷指示書を発行し,経理部門に請 求書を発行するという特定の受注に関する一連の処理を正確にしかも手際よく行うことがその目的 であり,受注状況を分析して「売れ筋情報」を作成することがその直接の目的ではない。

 事務処理システムは企業のもっとも重要なライン業務つまり基幹業務を支援する重要な役割を果 たす。たとえ販売状況の分析のために「売れ筋情報」などの情報を得たいとしても,それらはあく まで事務処理システムの副次的な目的である。もちろん,事務処理システムのスケジュールの中に 定期的,定型的な報告書作成処理が含まれており,その処理結果として各種報告書が作成され,関 係部署に配布されることもある。問題はそれらの報告書が意思決定活動のための情報として活用で きるものになっているかどうかである。

#### 3.2情報の質

 上で検討した意思決定問題のフレームワークにおける情報価値の議論はそれなりに意味のあるこ とである。しかし,これは市場調査や石油探索あるいはサンプリング規模の決定など個別の調査に 関する問題であり,企業において定期的に配布される定型的な管理資料の価値を測定するフレーム ワークとすることは困難である。なによりこれまでの議論から明らかなように,情報は「特定の意 思決定者の問題状況,つまりコンテクストに依存してデータが評価される結果として」得られるも のであり、定期的、定型的な管理資料が「特定の問題状況」を配慮したものかどうかは疑わしい。

 情報の価値を特定の意思決定問題との関連で直接,評価することができないとすると,情報のよ しあしをどのように考えたらよいのだろうか。これについて「情報の質(information quality)」 という考え方がある。情報の質はたとえば,次のような次元で考えることができる<sup>(8)</sup>。

8

#### (1)時間の次元

 情報はしばしば時間との勝負となる。日常的な意思決定のためには必要な頻度(Frequency), 必要なタイミング(Timing)そして適切な新鮮度(Currency)をもった情報が必要とされる。 したがって情報システムは求められたとき(demand reporting),特定の状況が生じたとき(ex ception reporting) あるいは定期的に (periodic reporting) 情報が与えられるように設計され る必要がある。

 時間に関してもう一つ,情報のカバーする期間が問題になる。たとえば過去の実績値(back ward looking)だけでは不十分なことも多く,十分に意味のある将来の期間にわたって予測情報 (forward looking)が求められることも多い。

## ② 内容の次元

 情報の質にとって内容とくに正確性(Accxracy)がもっとも重要となることはいうまでもな い。しかしどれほど正確であっても当面の意思決定の状況に関係ない情報であっては意味がない。 したがって関連性(Relevant)が重要である。また、どれほど関連があり,正確であっても部分 的な情報では価値が減る。この完全性(Completeness)もまた忘れることができない情報の質で ある。さらに,どれほど素晴らしい情報でも意思決定者に注目されなければこれまた役立たない。 たとえば山積みされた情報の山の中にどれほど素晴らしい情報があっても役立たない。必要な情報 のみをコンパクトに与えうることが重要である(Conciseness)。

 情報の内容はその範囲の広さも問題になる(Scope)。これは単なる範囲だけでなく,企業の内 部,外部といった広さもある。

 情報はしばしば個人や部門などの業績に関わる内容(Performance)を表すものとなる。つま り特定の期間における活動の実績とか経過についての情報が求められる。

## (3) 形式の次元

 情報は見やすく,魅力的でなければならない。かっては正確性や完全性あるいはタイミングが重 視されたが,これからは意思決定者に注目してもらえるような形式がより重視される必要がある。 そのためにはユーザーインタフェイスや情報のパッケージングが重要になる。たとえば単なる数字 の羅列でなく、説明文,数値,グラフ,あるいは音声やビデオでの解説を含めたような情報がより 魅力的となる。つまり情報の分かりやすさ(Clarity)である。

 情報はどこまでの詳細さが求められるかは意思決定者によって異なる。個々の販売担当者は個々 の商品あるいは個々の顧客についての情報までも求めるだろうが、営業部長にとっては通常は支店 とか顧客グループといった集計レベルでの情報が有効である。さらに上位⑱マネジャーとなれば営 業情報と財務情報そして人事情報などを関連してみる必要が出てこよう。しかし,上位のマネ

ジャーであっても必要に応じて詳細レベルの情報を必要とすることもある。情報は特定の意思決定 者の必要に応じた詳細度において提供(参照)できる必要がある(Detail)。

情報の形式についてはこの他にも,情報の表示順序 (Order),表示方法 (Presentation) そし て提供媒体(Media)が問題となり,マルチメディアをはじめとする最近の情報技術はこうした 情報の形式,内容に関するニーズに応えようとしている。

 以上の情報の質に関する議論をふまえながらより「質の高い情報を得る.}ための情報技術を検討 してみよう。そのために具体例として販売事務処理から派生する販売データを考えることにする。

#### 3。3 筑波商会の販売事務処理システム

事務処理システムの基本はデータベースである。販売,経理,人事など日常的,定型的な事務処 理は関連するデータを処理することによって行われる。具体例を考えてみよう。

 筑波商会は自動食器洗い機や電子レンジなどの台所機器をメーカーから仕入れ,流通業者を通し て販売する大手の卸商社である。現在のところ新宿,池袋,仙台,盛岡に支店があり,それぞれの 支店がデパートや施工業者などを通じて販売している。筑波商会の販売事務システムは流通業者か ら受注した注文を処理して出荷指示書,請求書発行,在庫管理などの処理を行うことがその目的で ある。

図1は受注明細書のテーブル例を示している。テーブルは列と行から構成され、列方向に日付, 顧客名,住所,商品名,販売単価そして販売台数のデータが表示されている。これらの個々のデー タのことをフィールドとよぶ。また,1件分の受注はi行にあらわされており,こ②ように関連し

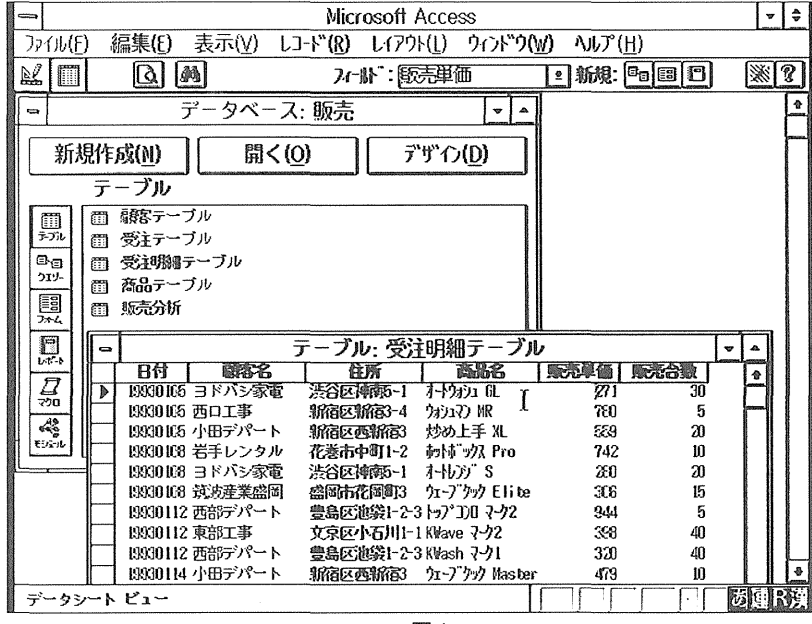

図1

たデータの集まりとして表されたものをレコードとよぶ。さらにレコードの集まり,つまり列 (フィールド)と行(レコード)から構成される表全体をテーブル(あるいはファイル)とよぶ。

ところで図1のテーブルにはいくつかの点で問題がある。まず第一に、このテーブルは1件,1 件の受注明細を記録したものであるから同じ顧客が複数の注文を出すこともあるし,複数の顧客が 同じ商品を注文することもある。つまり、このテーブルは同じ顧客名や住所、商品名が何カ所にも あらわれてくる可能性がある。この場合,その都度,同じ顧客名や商品名を入力することは手間が かかるし,入力エラーも生ずる。また,文字数(データ量)も多くなる。

 次に,もし顧客の住所や販売価格などに変更があった場合,このテーブルでは個々のレコードに ついて更新作業を行う必要がある。また複数のテーブルにまたがって同じデータが記録されている とすると,更新の時期によって同じ顧客について旧住所と新住所が混在することにもなる。

 データベースにおいては個々のテーブルはできるだけ,特定の関係だけを分類したテーブルにし ておき,必要に応じてテーブルの関係(リレーション)を使ってさまざまな表を作成する。これは クエリーとよばれる操作である。クエリー機能はまた意思決定者がみずからの情報要求を具体的な 形で表現し,それをコンピュータに情報要求として伝えるためにも使われる。

実務的なデータベース設計や業務処理システムについては他の文献にゆずることにして、以下で は図1の受注明細データおよびその元になっているいくつかのテーブルにもとづいてエンドユー ザーがそれぞれの立場で多様な情報要求を表現し,また,実際に情報を手にする過程を見てみるこ とにしよう。

## 3.4 データベースから情報を得るために

 筑波商会のさまざまな立場の意思決定者がどのような情報ニーズをもっているかそのごく一例を リストアップしてみよう。

(a)新宿支店のヨドバシ家電担当の販売員

 上の受注明細データは自分が担当する顧客以外も含まれており,できればヨドバシ家電に関する データだけが欲しい。また,顧客の住所や販売単価はとりあえず必要ない。さらにあまり過去のこ とを調べても意味がないので,最近3ヶ月についてのデータだけをみたい。

(b)新宿支店の支店長

 新宿支店についてだけのデータが欲しい。日々の受注データよりも月次にまとめたデータが欲し い。それらの月次データについて,販売ルートごと,顧客ごとの受注状況も知りたい。それらはで きればグラフなどの形式で表示したい。

(c)関東地区担当の営業部長

月次の受注データを新宿,池袋両支店間で比較したい。比較は販売ルート別,メーカー別そして 製品別に表やグラフの形で分析したい。

(d)営業本部長

 四半期の受注データたもとついて四つの支店間を比較したい。また,いずれ東北地区,・関東地区 の販売地区組織を構成したいので,販売地区の区分けでも分析したい。

(e) 社長をはじめとする重役メンバー

 四半期そして年度ごとの受注データの推移をみたい。また,販売データだけでなく,収益面も分 析したいので販売収入,販売原価,営業利益といったデータもあわせて欲しい。

こうした多様な情報ニーズも情報の内容,形式そして必要な時期(タイミング)があらかじめ規 定できるのであれば情報部門の専門家がそれらの作成、提供にあたることができる。これまでの多 くの管理資料は既定の内容構成,形式にしたがって作成される。しかし,事前に既定できる情報 ニーズは実際に意思決定過程の実際の場において必要となる情報ニーズの一部にすぎない。また, 一部であってもr実際に必要になるかは分からないが,ないよりはあった方がよいだろう」とどう しても要求過多となる。その結果として分厚い管理資料が提供されたり,いざ必要になったときに その情報が含まれていないといった事態が生ずる。

 多様な非定型的な情報要求に応じる一つの方法は必要なデータを与え,情報を必要とする意思決 定者みずからがデータから情報への変換処理を行うことである。そしてそのためにはすでに述べた ようなさまざまな条件が満たされなければならない。とくに情報技術の専門家ではないユーザーに とってもデータを自由に操作して情報に変換する使い勝手のよい,そして特別な学習の必要を最小 限にとどめるソフトの支援が重要となる。

 データベースソフトは事務処理のように定型的なデータ処理を行うだけでなく,多様な情報ニー ズに対応できる機能を備えている。それは一般にクエリー機能とよばれる。その申にはソート(レ コードの並べ替え),抽出(特定のデータのみを取り出す),検索(特定の条件に合致するレコード を探し出す)そして作表(特定のフィールドにもとづいて集計結果などを表形式で表示する)など の機能が含まれている。ここでもクエリー機能を使ったデータ処理を見てみよう。

#### 3.5 データベースのクエリー機能

 新宿支店に属する販売員や支店長にとって受注明細テーブルの中からとりあえず新宿支店に関 するデータだけを抽出できれば以後のデータ参照がしゃすくなる。最新のデータベースソフトはこ うした処理もごく簡単な操作で行うことができる。たとえば図2はクエリー画面において支店の抽 出条件を「新宿」とし、データを顧客名の順番に並べて表示することを命じた様子を示している。 この抽出処理を実行すると新宿支店についてのみの受注データが抽出表示され,以後,新宿支店の 販売員や支店長はこの部分的なテーブルにもとづいてさらに各種のクエリーを行っていくことがで きる。

従来,データベースを操作するためには特定の言語,具体的にはSQL(Structured Query

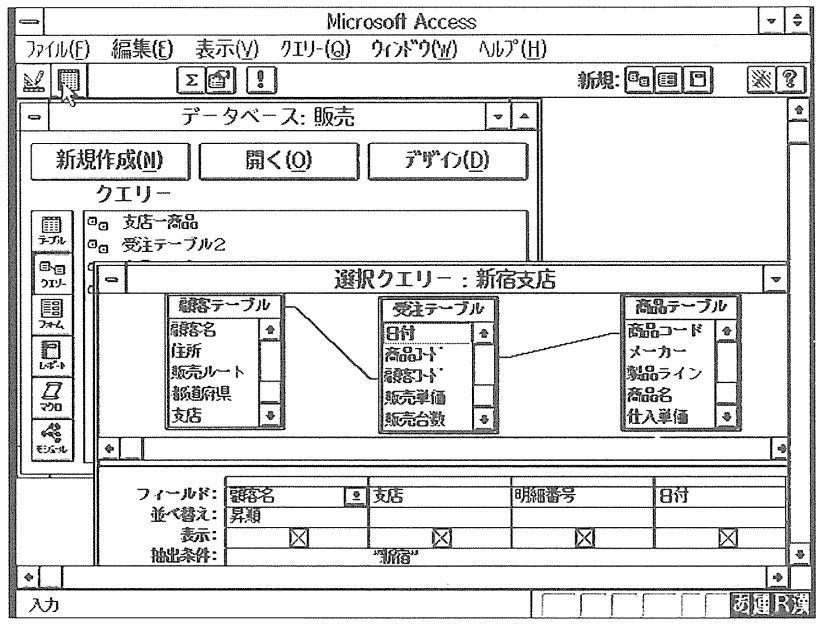

図2

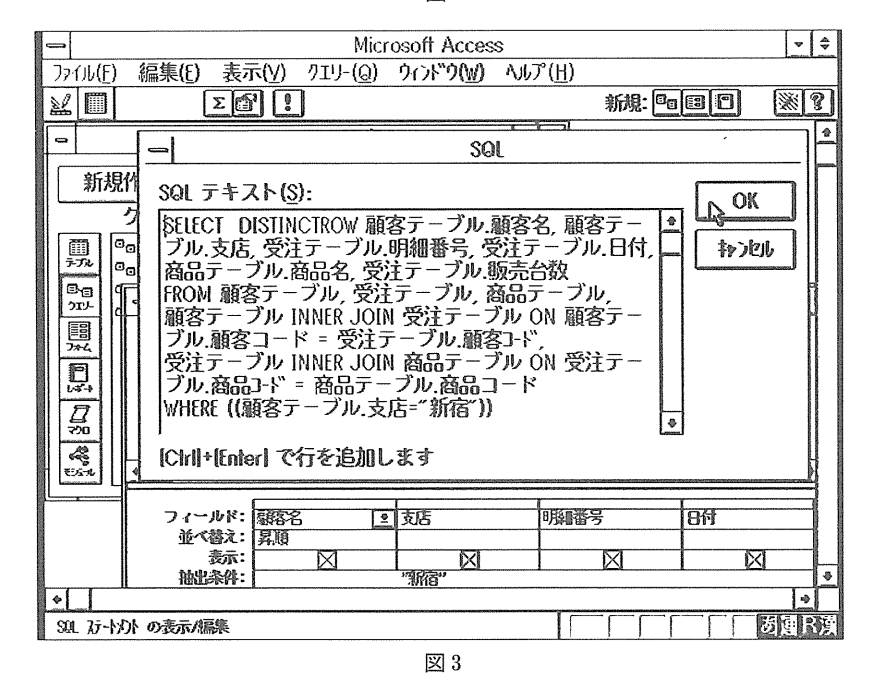

Language)を学習する必要があった。たとえばいまの場合,新宿支店だけのデータを抽出する SQLプログラムは図3のようにあらわされる。もし,意思決定者がみずからこれだけのプログラ ムを作成しなければならないとしたら,結局は情報部門の支援を待つことになるだろう。ソフトの 進化はかっては専門家しか行うことができなかったデータベースの操作をエンドユーザーが仮想的 な情報専門家として自ら行うことを可能としたのである。

- コンティアのことには、 13 キャッシュ 13 キャッシュ 13 キャッシュ 13 キャッシュ 13 キャッシュ 13 キャッシュ 13 キャッシュ 13 キャッシュ 13 キャッシュ 13 キャッシュ 13 キャッシュ

 テーブルは基本的にはレコードが順番に並べられた一次元の表である。フィールドはたまたま特 定の位置に置かれただげであり,フィールド間の関係は共通のフィールドを通したりレーションに よらて与えられる。しかし,実際にはたとえば特定の顧客は新宿支店に属しており,また,特定の メーカーは特定の製品群を製造している。このように本来,フィールド間には一方が他方を含むと いった論理的な関係があるが,データベースのテーブルはそうした関係を直接,表現することはで きない。もし,データベースを参照するさいに,こうした論理的な関係にもとづいて分析ができれ ば効果的な意思決定支援となる。

 フィールド間の関係は抽出や並べ替えなどの操作を経て形式的に表示される。それらはあくまで 一次元的なデータのサブ集合でしかない。しかし,データベースには形式的にせよ,複数のフィー ルドを組み合わせたクロス表を作成する機能がある。それはクロステーブルなどとよばれる機能で ある。

 クロステーブルはたとえば支店別,商品別の受注台数実績とか,販売ルート別,商品別の受注状 況などの表が欲しい場合に作成される。データベースソフトのクエリー機能には抽出のための「選 択クエリー」やクエリー結果を新規のテーブルとして作成する「テーブル作成クエリー」などに加 えて、クロステーブル作成のための「クロス集計クエリー」も含まれている。

「クロス集計クエリー」による実行結果はたとえば図4のような形式で示される。これは支店 別,商品別にまとめた受注台数の合計である。合計だけでなく,平均,最大,最小などを表示する ことも可能である。

最新のデータベースソフトはユーザーインタフェイスにもすぐれ,しかもデータを情報に変換す

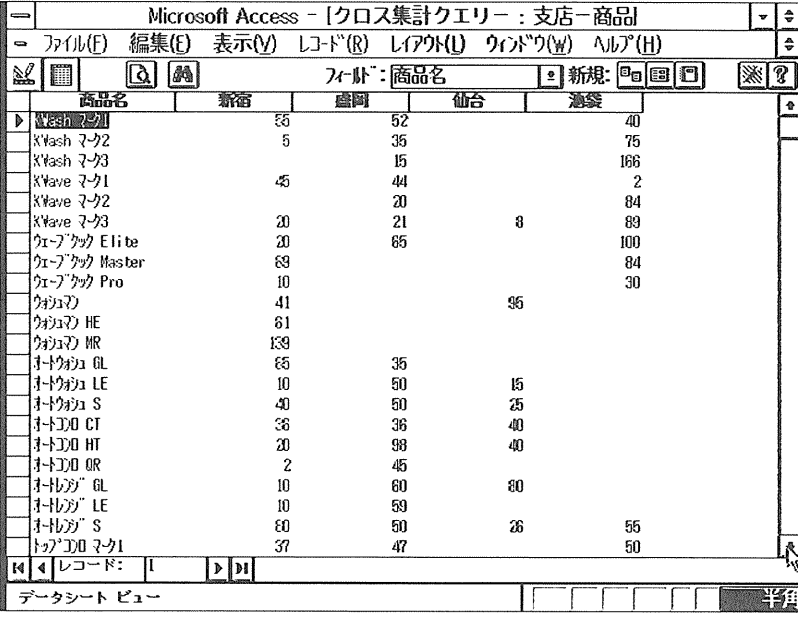

るための豊富な機能が備えられている。しかし,それぞれの機能を利用するには個別の操作が求あ られ,また,より多様な情報ニーズに応えようとするとそれなりの限界がある。それに対して,最 近ではデータベースにもとづいて自由自在な視点からデータを眺める(データの山から情報を読み とる)ことを可能とする一連のソフトがあらわれるようになった。この種のソフトはEIS(Exec utive Information Systems)とよばれる。代表的な例として PowerPlay (コグノズ社), CommanderEIS (Comshare社の製品, 日本語版はソフトウェアエージ社), SAS/EIS (SASイン スティチュートジャパン社), LightShip (Pilot Executive社, 日本語版はアシスト社)などが ある。以下では PowerPlay を例として EIS による情報ナビゲーションの実際を見てみよう。

## 4. EISによる情報のナビゲーション

#### 4.1 多次元データベースへの変換

PowerPlay はテーブルの構造を自動的に解析してフィールド間の関係にもとづいた新しいデー タベースを構築してくれる。そこでは階層の段階をたどってより詳細なデータを参照したり,同じ 階層で他のデータ項目を参照することができる。ここではより下位への階層をたどることをドリル ダウンそして同じ階層上で他の項目へ移ることをナビゲーションとよぶことにしよう。このドリル ダウン,ナビゲーション機能は意思決定者にとって任意の範囲や詳細度にわたってデータを参照す るための基本的な機能である。PowerPlay にはまた,表のデータを即座にグラフ化したり,グラ フ上でナビゲーション,ドリルダウンできる機能も備えている。

 さて,データベースソフトにはテーブルを他のソフトで利用するためのエクスポート機能があ る。この機能によって上記の受注テーブルを「区切り記号つきファイル」に変換し,それをPower- Playのための元(ソース)ファイルとする。詳細ははぶくが, PowerPlayを構成するプログラ ムの一つである Transformer はロードされたファイルの構造を自動的に解析してその関係を図5 の上段にリストされているように,4つのディメンジョン(次元)から構成されるデータベースと して構築してくれる。実際にはそれぞれの次元のもとで個別のデータ(フィールド)はいくつかの 段階にわたる階層として関係づけられる。POwerPlayには階層関係をダイアグラムで図解する機 能も含まれており,いまの例では4っの次元はそれぞれ図5~図8のようなダイアグラムであらわ される階層として関係づけられる。

 データの階層関係をあらわすダイアグラムにもとづいて新たな階層を定義することもできる。た とえば筑波商会では今後,関東地区および東北地区という販売地区を構成する予定にしており,販 売データベースも販売地区を反映したものにしたい。こうしたときにダイアグラムの上で新しい階 層を定義することができる。これによって元のテーブルにはなかった新しいフィールドつまり販売 地区による情報のナビゲーション,ドリルダウンが可能となる。図7の販売地区は元のデータベー

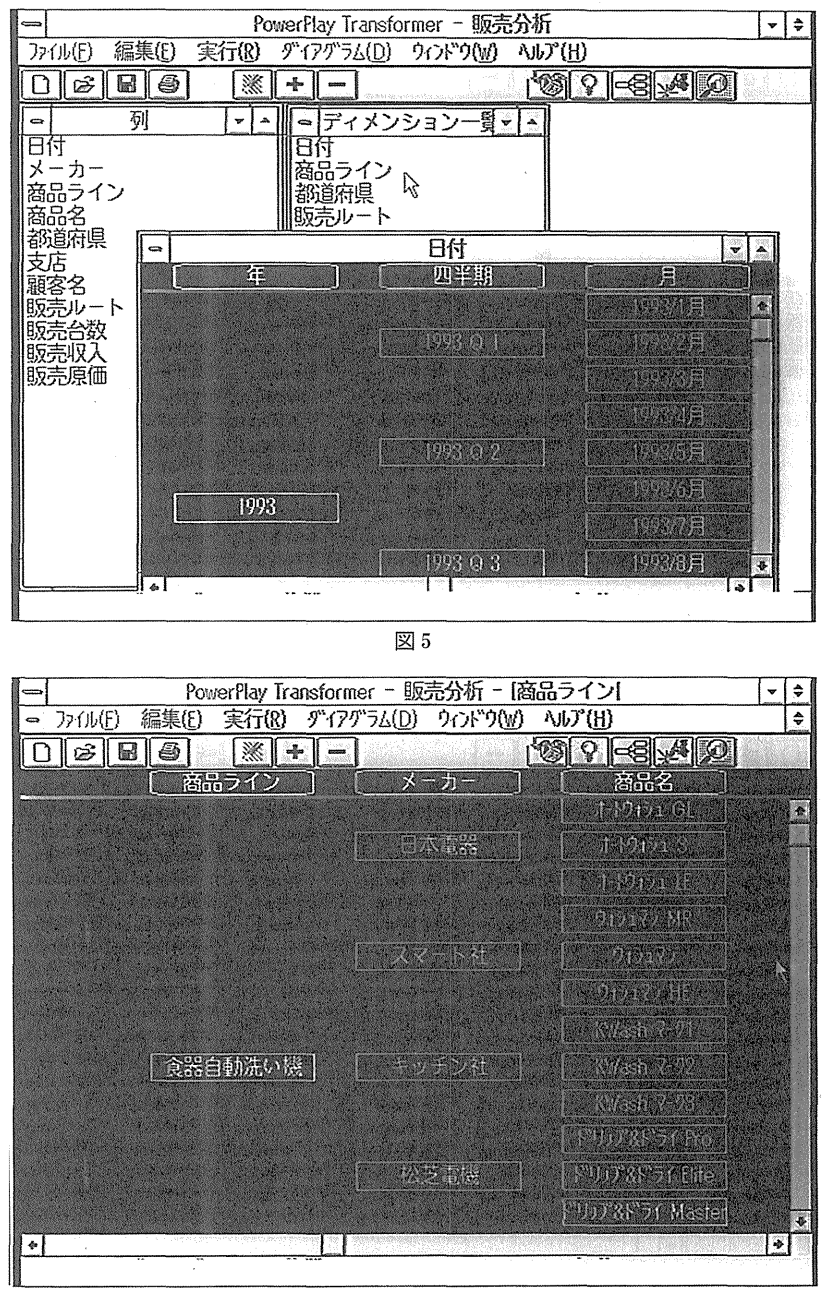

図6

スにはなかったものをダイアグラム上で新たに定義したものである。

さて、Transformerによって構築されたデータベースは PowerPlay のもう一つのプログラム であるViewerによって多次元データベースとして自由,自在にナビゲーション,ドリルダウン できる。Viewerにはグラフ機能も含まれており,表示された結果は即座に魅力的なグラフとして 表示できる。筑波商会の販売データにもとづいてViewerの実際を見てみよう。

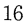

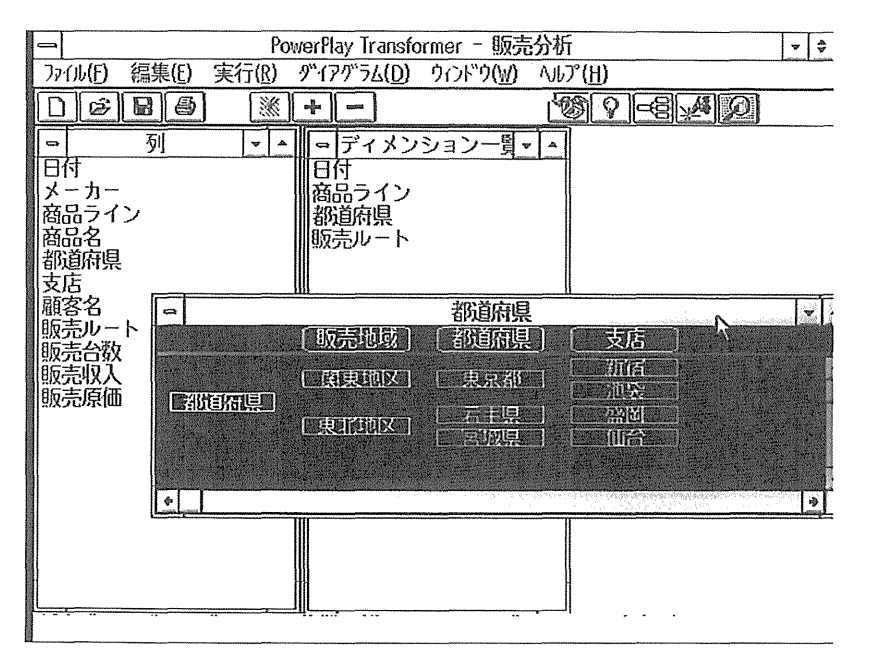

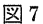

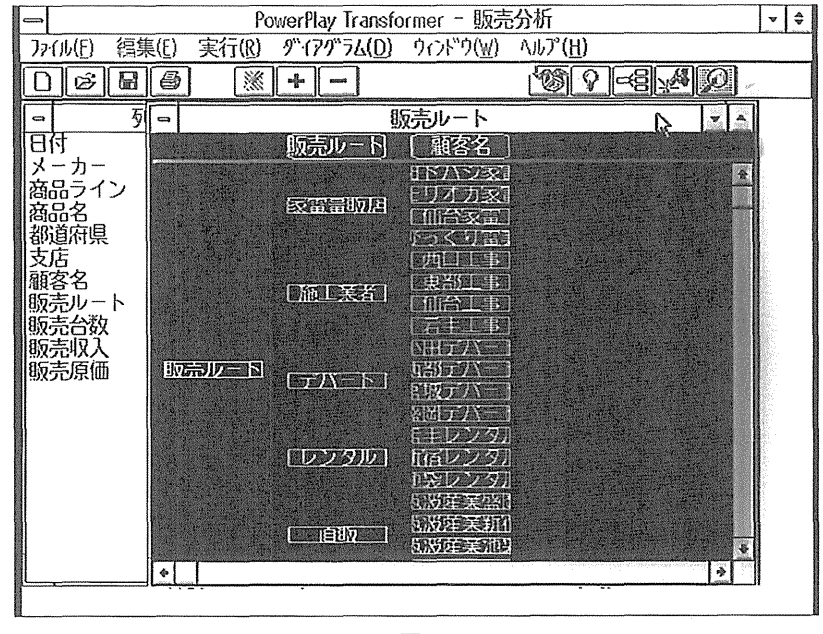

図8

## 4.2情報のナビゲーション

 図9は上記のTransformerによって構造化されたデータベース(ビューファイルとよばれる) をViewer上に表示した画面例である。行方向に年度,列方向に販売ルートが表示してある。画 面上段にはEII付,商品ライン,都道府県,販売ルートそして最後に表中に表示されている数値デー

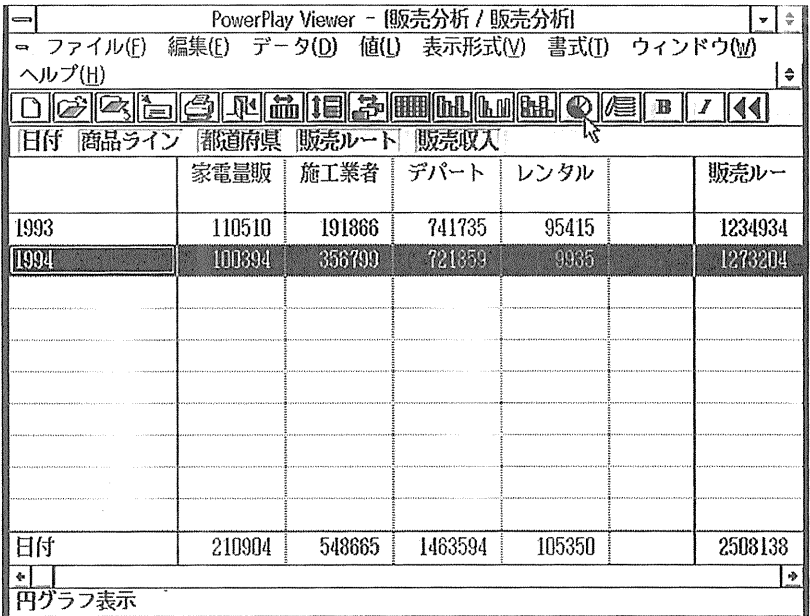

図9

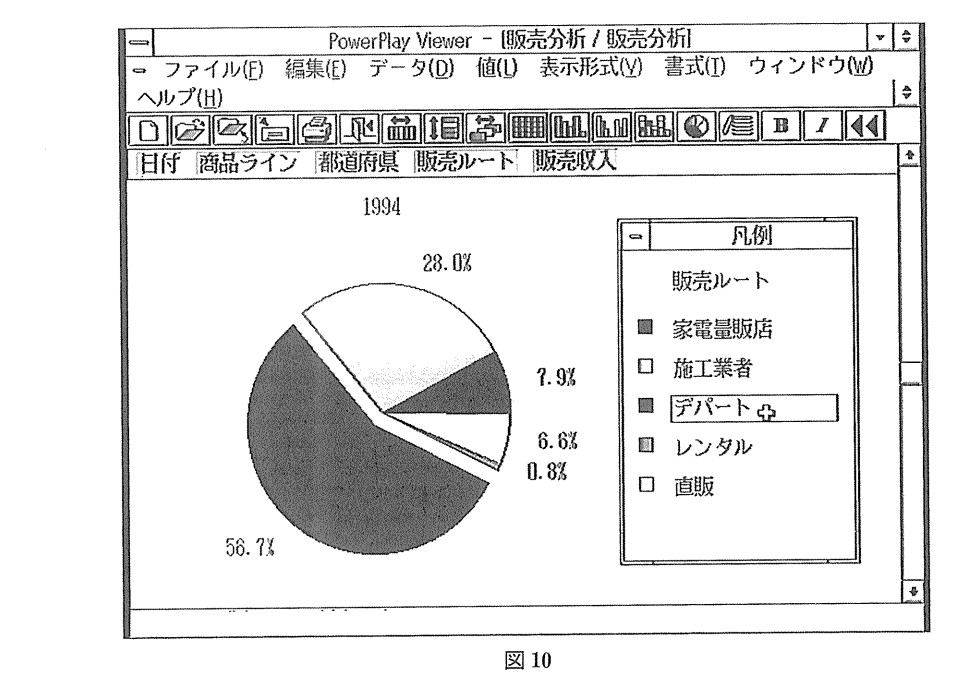

タのディメンジョンがリストされている。図は全社の販売状況を年度別,販売ルート別に見ようと した結果である。情報をみやすくするにはグラフ化も有効な手段である。図ではすでに画面上段の 円グラフアイコンを選択しようとしている。グラフ化したい行(あるいは列あるいは表全体)を選 択し,グラフアイコンをクリックすれば即座に情報はグラフ表示される。図IOは1994年度の販売 ルート別の販売収入の構成比を示したグラフである。

 すでに見たように販売ビューファイルは4つの次元で階層化されている。特定の階層にもとづい て表された表やグラフの上で階層の間を行き来したり,より下位の階層へとたどることができる。 それはすべてマウス操作で行われる。たとえば,年度別,販売ルート別に見ていた情報を年度別, 商品ライン別にみたい場合は列方向に表示する次元を商品ラインにするだけである。それに対し て,たとえば販売ルートの次元においてより下の階層つまり特定の販売ルートについてその詳細を みようとしたい場合は表あるいはグラフ上でその販売ルートをマウスで選択するだけの操作によっ て一段下の階層のデータあるいはグラフが表示される。

 いま,図10においてデパートのカテゴリーを選択して,その下位の階層つまり各デパートの 詳細データを見てみよう。これは凡例の中のデパートをダブルクリックするか、グラフ上でデパー トに該当する部分をマウスでダブルクリックすることでそのカテゴリーの下位にある階層が表示さ れる。

 図11は1994年度におけるデパートを通じて販売された販売収入の構成比である。これを見る と,小田デパートがもっとも大きく43.3%を占めていることがわかる。ドリルダウンに対して上 位の階層に戻ることも簡単である。それはただ、図の凡例で「デパート」をダブルクリックだけで あり,それによって一つ上の階層の情報が表示される。

 最後に表の行と列を任意の次元に変えてみよう。画面上段のメニューから列選択と行選択メ ニューを選択し,表示されるディメンジョンの一覧から特定のディメンジョンを選択するとその次 元の階層が表示される。たとえば、図12は次元の一覧から行に表示すべき次元を選択しようとし ている様子を示している。いま行の次元として販売ルートそして列の次元としてメーカーを選択し

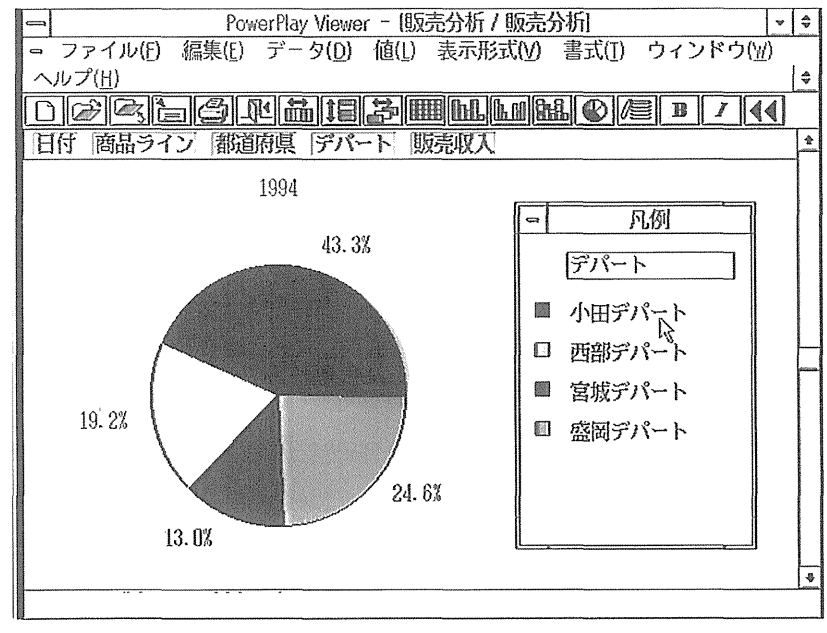

図 11

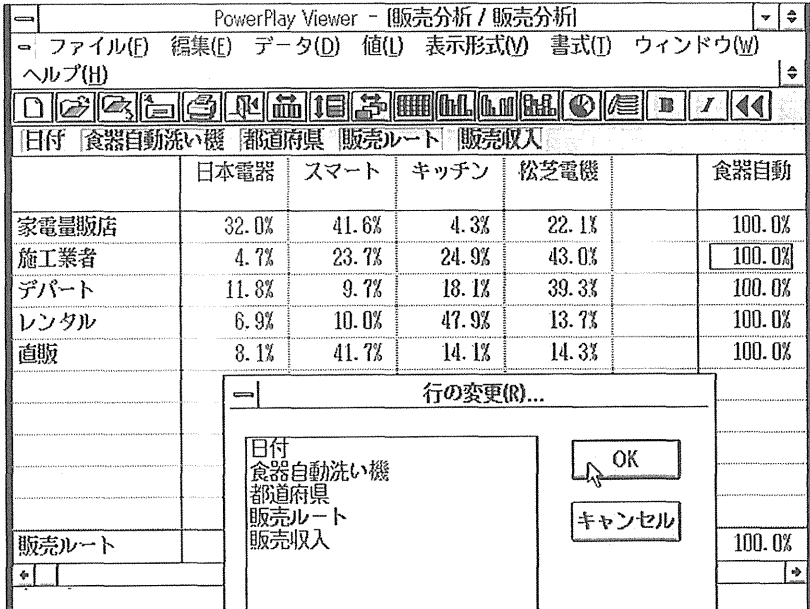

図12

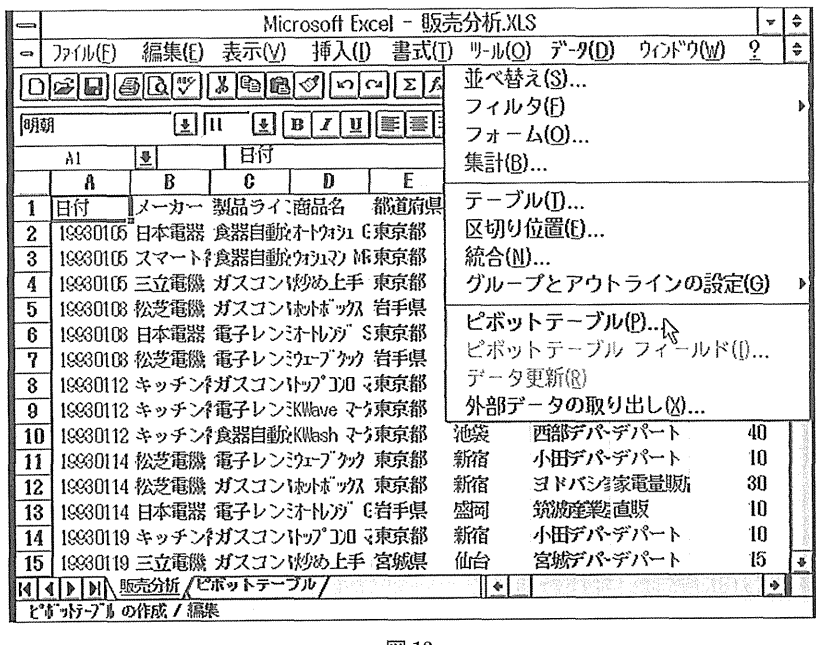

図13

だとすると,表は瞬時に図12の表のように変わる。

このようにして PowerPlay をはじめとする EIS ソフトはエンドユーザーが自分の希望する 見方(視点)にもとづいて情報を自由にナビゲーション,ドリルダウンすることを可能としてくれ る。上記の基準にもとづいて「質の高い情報」を得ようとする意思決定者の活動を支援する上で有 効なツールとなる。

Microsoft Excel - 販売分析.XLS ムV $\nu$ ライル(f) 編集(E) 表示(V) 挿入(I) 書式(I) リール(Q) データ(D) ウィンドウ(W)  $\hat{•}$  $\frac{ \text{Tr} \left[ \text{Tr} \left[ \$ tW-wt『露〔醜薩睡涯翻團灘團藩論 轟藍 :壁 百付 ゆ 聾 g  $\frac{B}{B}$  雛 夏 \_臓鵜、麗鳶\_二簸 .膿s叢翅、 ī 懸㎡ ピボットテーブル ウィザード - 3 / 4<br>7 にドカ、Bてばがどりを切外 します<br>3 75、8行現しとして表示します。<br>3 7月、23児現しとして表示します。  $\overline{2}$  $\frac{30}{5}$ 7・||ド ボタ) を以下の IP に || テッグ して ピボットラーブ|| を レイア外 します<br>- 行 || 7c|||- 肉の各 ア衍ム を行見出しとして表示します.<br>- 列 || 7c|||- 肉の 37衍k を列見出しとして表示します.<br>- ヤ ゔ | デ ゔ を一度に 1 ア衍k すつ テ-ブル に表示します.<br>- ヤ ゔ | ・デ ゔ を一度に 1 ア衍k すつ テ-ブル に表示します.  $\bf{3}$  $\begin{bmatrix} 3 \\ 20 \end{bmatrix}$  $\overline{4}$  $\overline{5}$  $\frac{10}{20}$  $\overline{6}$  $\begin{array}{|c|c|c|c|c|}\n\hline\n\textbf{B} & \textbf{B} & \text$  $\overline{7}$  $\frac{15}{5}$  $\overline{\mathbf{8}}$ 都解 支店 | 列(C) メーカー | 阪売ルート rJ ファー  $\overline{9}$  $\begin{array}{c} 40 \\ 40 \end{array}$ 谷計:販売収入 解みライン | 販売合数 | Mgライ:  $\overline{10}$ 縣i臨誕魍 魍〔:奮臨懸 憩  $\frac{40}{40}$  $\overline{11}$  $f_{\overline{J}}(\mathbb{R})$ データ(0)  $\overline{12}$  3C  $\overline{13}$  $10$ **ない。高や集計方法を変更するには、スト州\* ずり) を**  $\overline{14}$ 10<br>15  $\overline{15}$  $\frac{1}{\sqrt{1-\frac{1}{\sqrt{1-\frac{1$  $\sqrt{4}$  $\sqrt{m \cdot m}$   $\sqrt{4 \cdot m}$   $\sqrt{2 \cdot m}$   $\sqrt{2 \cdot m}$   $\overline{F}$ 

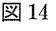

i剛糊臨 噤@'

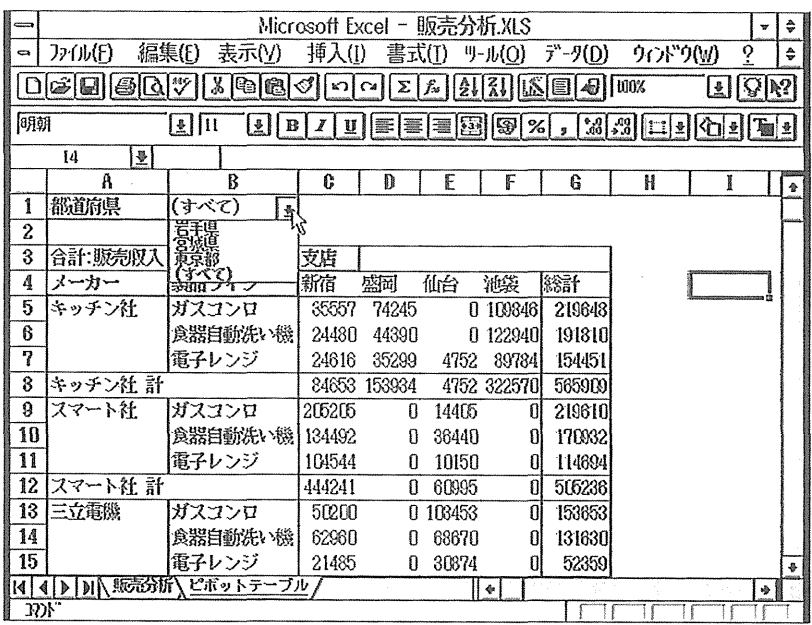

図15

ところで, パソコン用の意思決定支援ソフトの代表例は表計算ソフトであり, Excel や 1-2-3 がよく知られている。これらのソフトの最新版には情報を多次元的に参照したり,データベースと 地図情報などをリンクしてよりビジュアルに情報をナビゲーションするための機能も加えられるよ うになった。たとえば, Excel 5.0 にはピボットテーブルとよばれる新機能がついた。これはワー クシートや外部データベースのデータを多次元の表にあらわし,自分の見たい切り口にもとづいて

データを眺めることを可能とする画期的な機能である。この機能は上記のPowerPlayと共通する 目的をもっており, Viewer ほどではないがより多様な情報ナビゲーションを可能としてくれる。 図13~15は筑波商会の販売データを Excel 上に移し、ピボットテーブルによって多次元的な表に した結果を示している。表の上で自分の見たい項目(フィールド)を希望の位置(列,行あるいは 画面上段のページ)に置くことによって表は即座にその希望の形式,構成となる。

 このようにして本稿では意思決定活動を支援する情報技術について,とくに多様な情報ニーズに 応えるための諸機能を具体的なソフトの紹介をまじえて検討した。意思決定支援の領域における各 種のソフトウェアはごく最近になってあらわれてきたものである。それらのソフトの実用性は十分 に検討する必要があるが,少なくとも,かって概念的に行われていた議論をふまえて現実の情報技 術支援の可能性を検討するために重要な意味をもつものと思われる。今後の発展を注意深く注目し ておきたい領域である。

《注》

- (i) 宮川公男編著,経営情報システム,中央経済社,1994年
- (2)B.W.モーガン著,竹内一樹他訳,意思決定入門…ベイジアンの理論と手法,同文館,!971年 「市場大」であるとする追加情報(市場調査の結果)が得られた場合,次式(ベイズの定理)によっ て事後確率を求めることができる。

 $P(D|L)$   $P(L)$  $P(L|D)$  = -

 $P(D|L) P(L) + P(D|S) P(S)$ 

ここでLは市場規模が大であること, Sは市場規模が小であること, Dは「市場規模大」であるとす る調査結果, そして P(L) は「市場規模が大」であることの事前確率, P(DIL) および P(DIS) は実 際の市場規模がそれぞれ大あるいは小であるときに調査結果が大あるいは小と出る確率(条件つき確 率),さらに P(LID)は調査結果が「市場大」と出たときの事後確率(条件つき確率)である。

- (3) H.A. SimOR,稲葉元吉他訳,意思決定の科学,産業能率大学出版部。1979年
- (4) J.A. O'Brien, Management Information Systems: A Managerial End User Perspective, 2nd Edition, Irwin, 1994, pp.20-21
- (5) R.L. Ackoff, "Management Misinformation Systems", Management Science, December, 1967
- (6) A.トフラー,徳山二郎監訳,第三の波,日本放送出版協会,!980年
- (7) (財)社会経済生産性本部,企業におけるOA・情報関連教育の実情に関する調査報告書
- (8) J.A. O'Brien, 同上, pp.316-318

#### 《参考文献》

- 1) Access ユーザーズマニュアル, マイクロソフト社, 94年
- 2) Power Play ユーザーズマニュアル, コグノスジャパン社, 94年